## 3 Choice of Theoretical Method

## **Exercise 1 Determine the Proton Affinity for Pyridine using AM1.**

- Using the "ball and cylinder" view, build a molecule of  $\rm{C_5H_5N}$  using  $\rm{sp^2~C}$ and N atoms. Clean up the structure by selecting Beautify / comprehensive.
- Save as pyram1.csf. Calculate  $\Delta_f H$  by selecting Experiment / New and selecting chemical sample optimized geometry using AM1 geometry. Record the value  $\qquad \qquad$  kcal mol<sup>-1</sup> and save the structure.

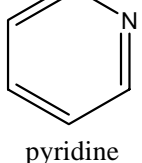

- Build the  $C_5H_5NH^+$  structure by adding a H atom to the N atom and placing a  $+1$ charge on the N atom. Clean up the structure by selecting Beautify / Comprehensive.
- Save as hpyram1.csf. Calculate  $\Delta_f H$  by selecting Experiment / New and selecting chemical sample optimized geometry using AM1 geometry. Record the value  $kcal$  mol<sup>-1</sup> and save the structure.

Given 
$$
\Delta_{\rm f}H = 367.161
$$
 kcal mol<sup>-1</sup> for H<sup>+</sup>, calculate the  $\Delta_{\rm r}H = PA$  for  
\n $C_5H_5N + H^+ \rightarrow C_5H_5NH^+$   
\nusing  $\Delta_{\rm r}H = \Delta_{\rm f}H(C_5H_5NH^+) - [\Delta_{\rm f}H(C_5H_5N) + \Delta_{\rm f}H(H^+)] =$ ... kcal  
\nmol<sup>-1</sup>.

The literature value is -219.2 $\pm$ 1.7 kcal mol<sup>-1</sup>. Calculate the percent difference =

## **Exercise 2 Determine the Proton Affinity for Pyridine using PM3.**

- Using the "ball and cylinder" view, build a molecule of  $C_5H_5N$  using  $sp^2C$  and N atoms. Clean up the structure by selecting Beautify / Comprehensive.
- Save as pyrpm3.csf. Calculate  $\Delta_f H$  by selecting Experiment / New and selecting chemical sample optimized geometry using PM3 geometry. Record the value  $kcal$  mol<sup>-1</sup> and save the structure.
- Build the  $C_5H_5NH^+$  structure by adding a H atom to the N atom and placing a +1 charge on the N atom. Clean up the structure by selecting Beautify / Comprehensive.
- Save as hpyrpm3.csf. Calculate  $\Delta_f H$  by selecting Experiment / New and selecting chemical sample optimized geometry using PM3 geometry. Record the value  $kcal$  mol<sup>-1</sup> and save the structure.

Given 
$$
\overline{\Delta_t H} = 367.161
$$
 kcal mol<sup>-1</sup> for H<sup>+</sup>, calculate the  $\Delta_t H = PA$  for  
\n $C_5H_5N + H^+ \rightarrow C_5H_5NH^+$   
\nusing  $\Delta_t H = \Delta_t H (C_5H_5NH^+) - [\Delta_t H (C_5H_5N) + \Delta_t H (H^+)] =$  kcal  
\nmol<sup>-1</sup>.

Calculate the percent difference =

 $\mathcal{L}=\mathcal{L}^{\mathcal{L}}$ 

## **Exercise 3 Determine the Proton Affinity for Pyridine using B88LYP/DZVP.**

- Using the "ball and cylinder" view, build a molecule of  $C_5H_5N$  using  $sp^2C$  and N atoms. Clean up the structure by selecting Beautify / Comprehensive.
- Save as pyrdft.csf. Optimize the structure by selecting Experiment / New and selecting chemical sample optimized geometry using B88-LYP DFT geometry. (This calculation may take several minutes.)
- Calculate the thermodynamic properties of the molecule by selecting Experiment / New and selecting chemical sample IR transitions using B88-LYP DFT IR spectra. (This calculation may take several minutes.)
- Navigate to the pyrdft.io folder and open Dgauss Log using Word Pad. Record the enthalpy at 298 K and save the structure.  $H =$
- Build the  $C_5H_5NH^+$  structure by adding a H atom to the N atom and placing a  $+1$ charge on the N atom. Clean up the structure by selecting Beautify / Comprehensive.
- Save as hpyrdft.csf. Optimize the structure by selecting Experiment / New and selecting chemical sample optimized geometry using B88-LYP DFT geometry. (This calculation may take several minutes.)
- Calculate the thermodynamic properties of the molecule by selecting Experiment / New and selecting chemical sample IR transitions using B88-LYP DFT IR spectra. (This calculation may take several minutes.)
- Navigate to the hpyrdft.io folder and open Dgauss Log using Word Pad. Record the enthalpy at 298 K and save the structure.  $H =$  h.
- Given  $H(H^+) = 1.481$  kcal mol<sup>-1</sup>, calculate the  $\Delta H$  for

 $C_5H_5N + H^+ \rightarrow C_5H_5NH^+$ 

using  $\Delta_r H = [H(C_5H_5NH^+) - H(C_5H_5N)](627.51 \text{ kcal mol}^{-1}/h) + H(H^+) =$  $\frac{1}{\sqrt{1-\frac{1}{n}}}$  kcal mol<sup>-1</sup>.

Calculate the percent difference  $=$  \_\_\_\_\_\_\_\_\_.